## **Combinazioni di tasti per Windows 7 e 8**

Rosalia Siciliano. Versione 2.0[1](#page-0-0)

Questa tabella elenca le principali combinazioni di tasti da premere per digitare i segni diacritici del greco politonico in Windows (versioni 7 e 8), qualora lo si digitasse cambiando il layout di tastiera.

*Ordine dei tasti*: prima premere il segno del diacritico (ad es. spirito dolce), poi quello della lettera greca (ad es. alpha).

*Dieresi*: si può inserire solo sopra la iota.

*Segni mancanti*: non sono riuscita a individuare la combinazione corrispondente al punto in alto e all'apostrofo. Si possono sempre inserire dal menu *Inserisci* → *Simbolo*. Le combinazioni sono state testate usando Microsoft Office 2007.

| <b>Segno</b>                  | <b>Descrizione</b>              | Tasto/i                               |
|-------------------------------|---------------------------------|---------------------------------------|
| ά                             | Accento acuto                   | $\dot{\mathbf{o}}$ oppre $\mathbf{q}$ |
| à                             | Accento grave                   | $\pm$                                 |
| $\boldsymbol{\tilde{\alpha}}$ | Accento circonflesso            | è                                     |
| ά                             | Spirito dolce                   | à                                     |
| ά                             | Spirito aspro                   | ° (cioè Maiuscolo à)                  |
| ά                             | Iota sottoscritto               | é (cioè Maiuscolo è)                  |
| ï                             | <b>Dieresi</b>                  | ç (cioè Maiuscolo ò)                  |
| 4<br>U                        | Dieresi, accento acuto          | AltGr <sub>ò</sub>                    |
| $\sim$<br>l                   | Dieresi, accento circonflesso   | AltGr   (cioè Maiuscolo \)            |
| $\alpha$                      | Segno di lunga                  | ' (cioè il minuscolo di ?)            |
| ă                             | Segno di breve                  | ? (cioè Maiuscolo ')                  |
|                               | Punto interrogativo greco (";") | q spazio                              |
|                               | Segno ":"                       | Maiuscolo q spazio                    |
|                               | Punto in alto                   | [Combinazione non trovata]            |
| ,                             | Apostrofo                       | [Combinazione non trovata]            |
| ά                             | Spirito dolce, accento acuto    | - (trattino normale)                  |

<span id="page-0-0"></span><sup>1</sup> Revisione di Marta Occhipinti, Antonio Puleri e Paolo Monella, 26.03.2013. Per ulteriori informazioni, paolo.monella@gmx.net

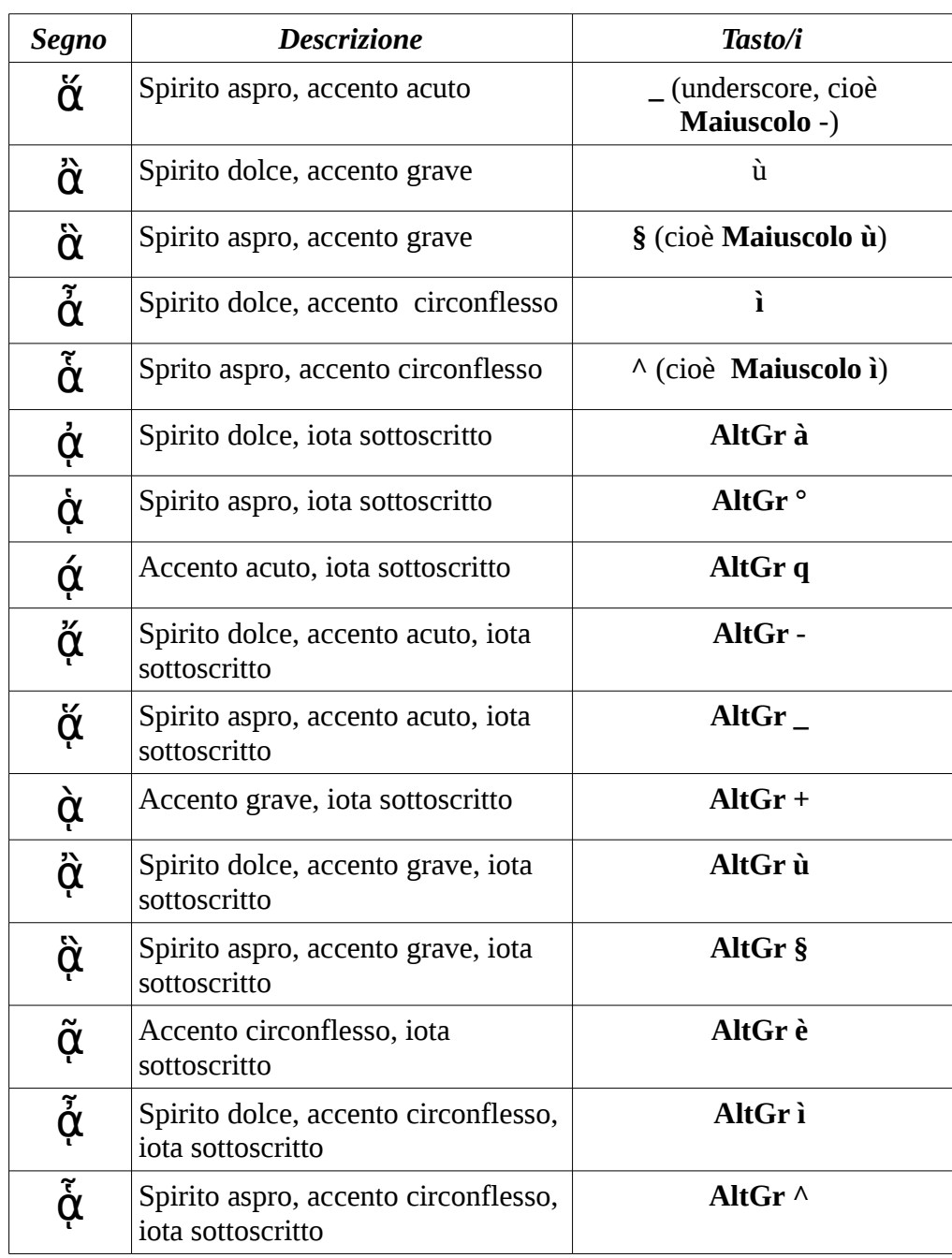